## Step2 L1 and Rt edit

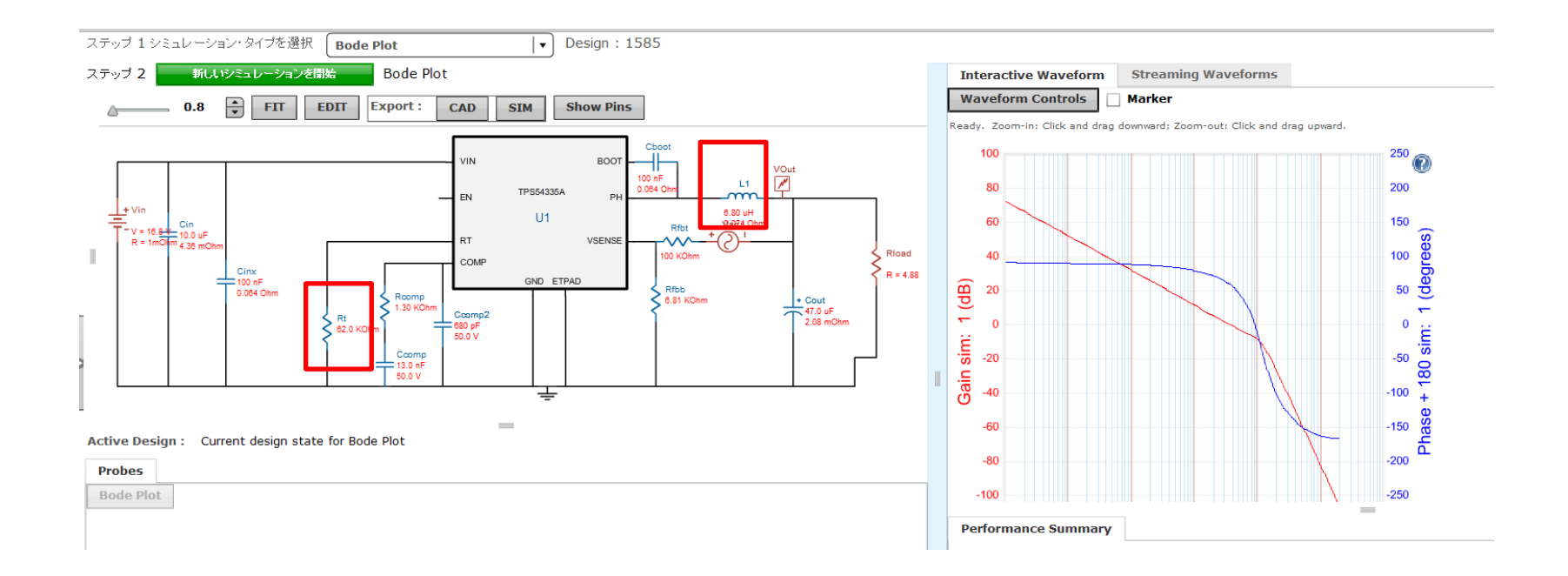

## Step3,4 Recomp→Mnual edit

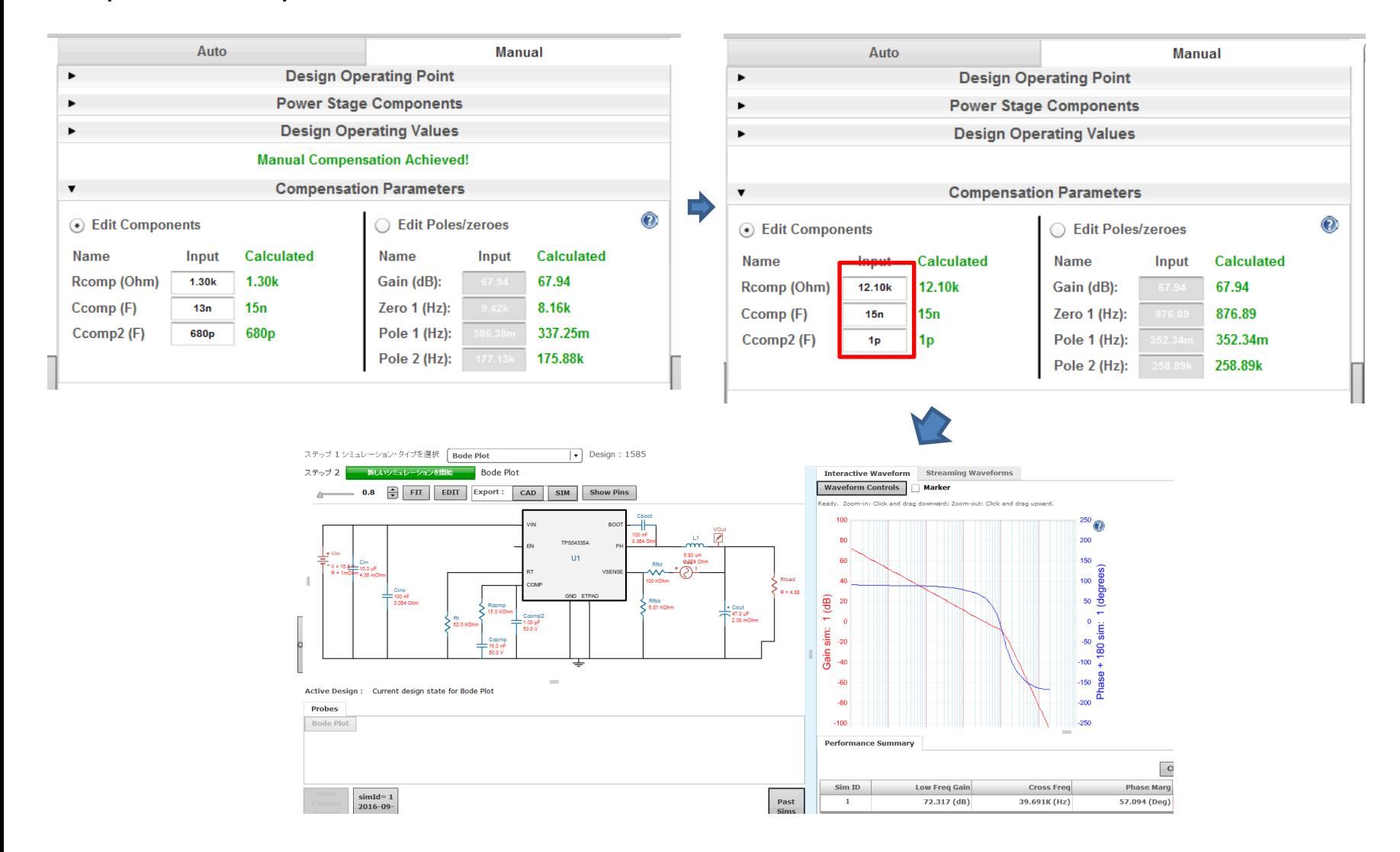